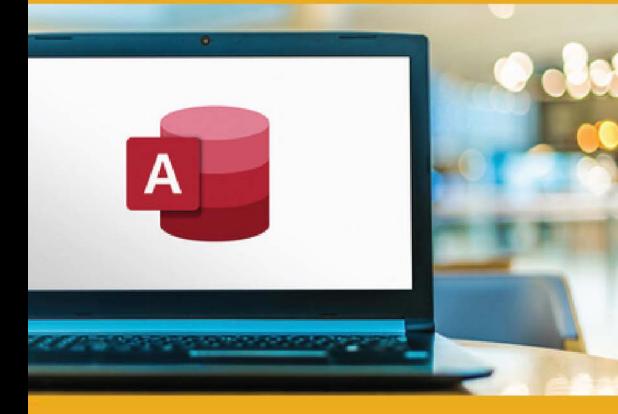

## **PUBLIC CONCERNÉ**

Formation accessible pour les débutants et les personnes souhaitant se perfectionner.

### **PRÉ-REQUIS**

Utiliser les fonctionnalités avancées de Word et d'Excel.

**:)': DURÉE** 

14 à 28 heures **e TARIF INTER e TARIF INTRA** 

630,00 € Nous consulter

## **MOYENS TECHNIQUES & PÉDAGOGIQUES**

Support de cours, salle et équipement informatique mis à disposition. Plateforme de visioconférence pour les cours à distance. Evaluation des besoins en amont de la formation et adaptation du programme aux attentes. Alternance d'exercices pratiques corrigés, de questionnaires.

### **• QUALIFICATION DES INTERVENANTS**

Formateurs disposant d'une d'expérience minimum de 5 ans sur la thématique enseignée.

## **MODALITÉ D'ÉVALUATION**

Remise d'une attestation individuelle en fin de bilan. Cette attestation valide le niveau de progression et les acquis.

## **lm** � **ACESSIBILITÉ HANDICAP**

Formation ouverte aux personnes en situation de handicap. Contactez-nous pour étudier les adaptations nécessaires ou les solutions alternatives.

Délai minimum d'accès à la formation de 15 jours à partir de confirmation du financement.

# **ACCESS: PERFECTIONNEMENT**

PROGRAMME DE FORMATION **BWC13** 

## **� OBJECTIFS**

- Maîtriser les requêtes avancées et les opérations complexes sur les données
- Créer des formulaires interactifs et personnalisés
- Gérer les relations complexes entre les tables
- Créer des rapports complexes et automatiser leur génération

# **=e PROGRAMME**

### **MODULE 1 - Rappel des fonctionnalités de base**

### **MODULE 2 - Importer et Exporter les données**

- Import et attachement : Avantages et inconvénients
- Procédure de récupération les assistants
- Sélectionner et préparer les sources de données pour l'importation.
- Utiliser l'assistant d'importation pour importer des données externes.
- Pratiquer les techniques de vérification et d'ajustement des données après l'importation.
- Sélectionner les données à exporter.
- Maîtriser les différents formats d'exportation disponibles dans Access.
	- Configurer les options d'exportation en fonction des besoins spécifiques.
- Export via les assistants

*Évaluation: Exercices pratiques,* QCM, *études de* cas

### **MODULE 3 - Utiliser les requêtes complexes**

- Explorer les critères d'extraction dans la grille d'interrogation
- Requête "Premières valeurs"
- Requête "Recherche de doublons"
- Requête "Non correspondance"
- Requêtes paramétrées
- Requêtes calculées : création, référencement et formatage
- Critères et zones de saisie de formulaire
- Rappels sur des fonctions courantes
- Conditions requises pour une requête Création ou Ajout
- Création de la requête sélection correspondante
- Transformation de la requête sélection en requête action
- Exécution de la requête

*Évaluation: Exercices pratiques,* QCM, *études de cas* 

### **MODULE 4 - Utiliser des formulaires élaborés**

- Formulaires fondés sur plusieurs tables ou requêtes
- Créer un formulaire contenant un sous formulaire
- Insérer des contrôles indépendants:
- Saisir d'expression
- Contrôle calculé
- Recherche de valeurs dans une table
- Zones de liste et de liste modifiable
- Groupes d'option, cases à cocher, boutons d'option
- Insérer des mages dépendantes et indépendantes
- Utiliser des En-têtes et pieds de page

*Évaluation: Exercices pratiques,* QCM, *études de cas, projet de document*

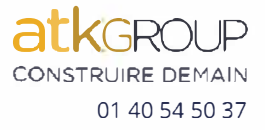

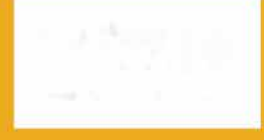

**e=** 

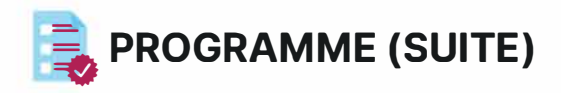

### **MODULE 5 - MAÎTRISER LES ETATS ELABORES**

- Créer et personnaliser des États Élaborés pour répondre aux besoins spécifiques.
- Créer un État Élaboré à partir d'une source de données.
- Personnaliser l'apparence et la mise en page de l'État Élaboré.
- Maîtriser l'utilisation des expressions pour calculer des valeurs dans un État Élaboré.
- Créer des regroupements pour organiser les données dans l'État Élaboré.
- Filtrer les données affichées dans un État Élaboré.
- Maîtriser les techniques de tri pour présenter les informations de manière cohérente.

*Évaluation : Exercices pratiques, QCM, études de cas, projet de document* 

#### **MODULE 6 - ELÉMENTS D'AUTOMATISATION DES TRAITEMENTS ET D'OPTIMISATION DE BASE**

- Créer et modifier des macros
- Comprendre Où et quand exécuter une macro
- Convertir des macros en Visual Basic Access
- Assistants "analyseur de table" et "fractionnement"

*Évaluation : Exercices pratiques, QCM,* études *de cas, projet de document*

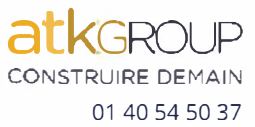